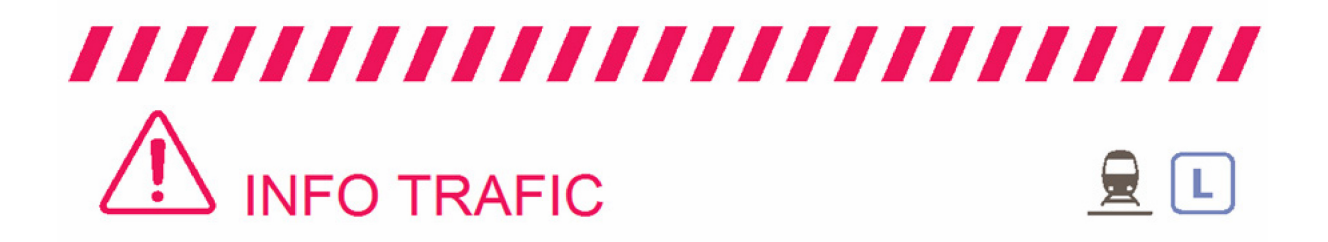

## PRÉVISION DE TRAFIC POUR LE: MERCREDI 13 JUIN 2018

### L Paris Saint-Lazare > Nanterre Université > Maisons Laffitte > Cergy le Haut

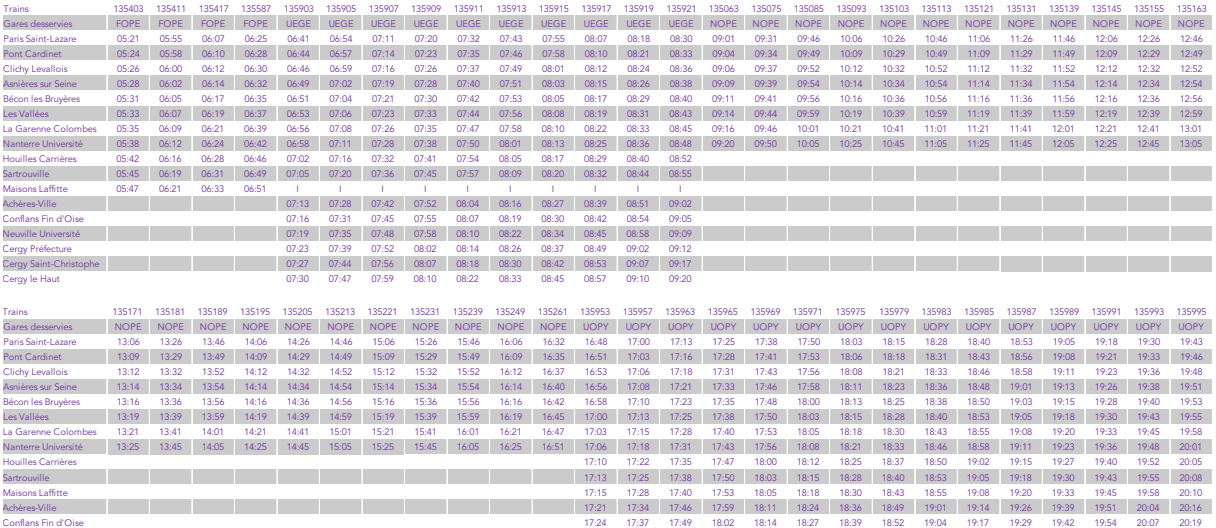

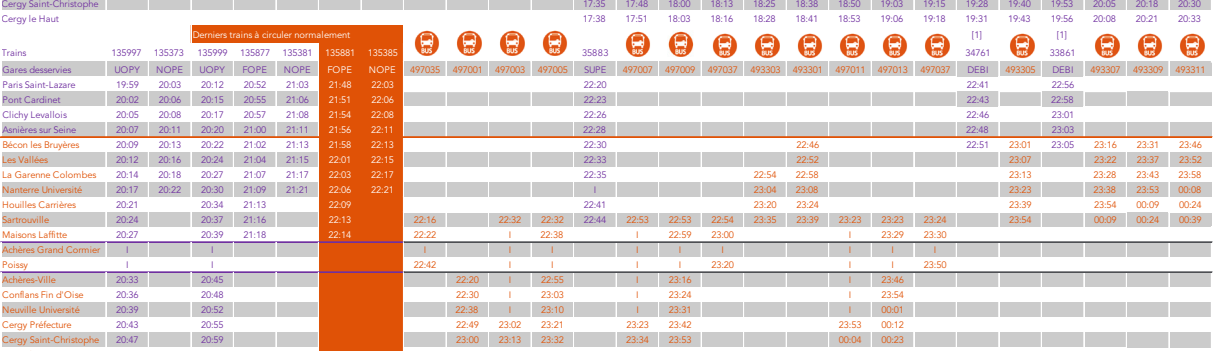

Neuville Université 17:28 17:40 17:53 18:05 18:18 18:30 18:43 18:55 19:08 19:20 19:33 19:45 19:58 20:10 20:23 Cergy Préfecture 17:31 17:44 17:56 18:09 18:21 18:34 18:46 18:59 19:11 19:24 19:36 19:49 20:01 20:14 20:26

#### [1] [1] [1] Trains 35889 34765 33871 35891 34769 35897  $\bigoplus$ Gares desservies SEPA 497015 497017 497039 DEBI 493313 DEBI 493315 SEPA 497019 497021 497041 497023 497025 497041 497045 497028 497027 49317 493317 493317 05BI 493321 SEPA 497031 49

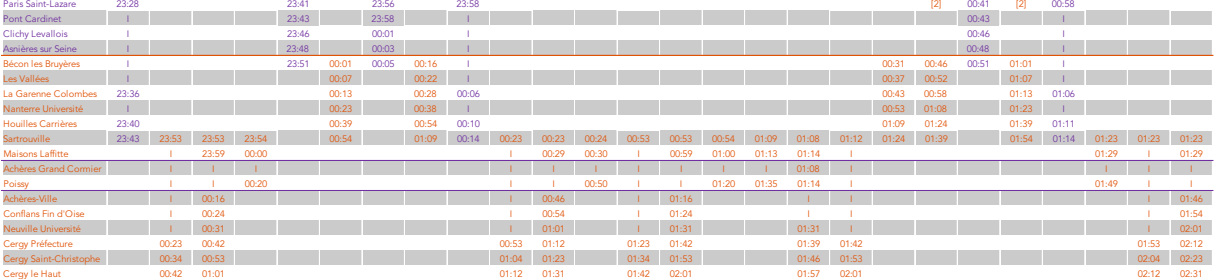

[1] train à destination de Saint-Cloud. {2] desserte à la demande jusqu'à Cergy le Haut pour les voyageurs présents dans le bus à Sartrouville.

HORAIRES SUSCEPTIBLES D'ÊTRE MODIFIÉS LORS DES PÉRIODES DE TRAVAUX. TOUTES LES INFORMATIONS SONT DISPONIBLES SUR L'APPLI SNCF.

Cergy le Haut 20:50 21:02 23:08 23:21 23:40 23:42 00:01 00:12 00:31

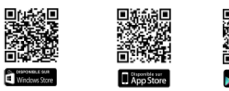

 $\bullet$  transilien.com

S2 L nord Sauf SDF

- $\bullet$  Application SNCF :
- $\bullet$  SMS pour les horaires<br>en temps réel : 4 10 20  $\sqrt{85ms+}$ **Application SNCF :**<br>
Taper le nom de votre gare de départ<br>
Gratuite sur App Store et envoyer au 4 10 20 (ESNSE)<br>
Google Play et Windows Store Prix d'un SMS + 0,05€ (ESNSE)
	- Numéro vert gratuit : 0805 700 805 (Appel gratuit depuis la plupart des postes fixes)
- $\begin{array}{ll} \bullet \textbf{ Numéro d'information: } 36\ 58 \\ \textbf{(0,25€ TTC/min*)} \\ * \textbf{hors succôlt éventuel} \end{array}$ de votre opérateur
- Relations Clientèle SNCF Transilien TSA 21262 - 75564 PARIS CEDEX 12
- habituels, ni à l'usage du signal d'alarme. (Appels, SMS et numéros enregistrés même si<br>masqués, non surtaxés / prix sms de votre opérateur)

● Urgence SNCF Transilien :<br>Par téléphone au 31 17 ou par SMS au 31 17 7.<br>Ces numéros sont complémentaires et ne

substituent pas aux numéros de secours

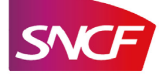

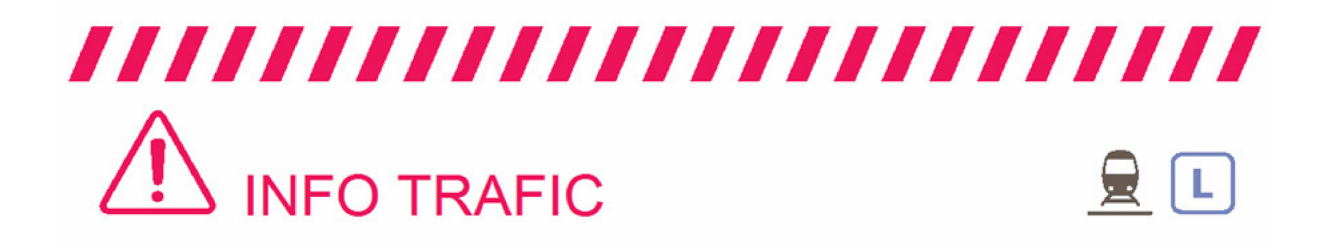

# PRÉVISION DE TRAFIC POUR LE: MERCREDI 13 JUIN 2018

### L Cergy le Haut > Maisons Laffitte > Nanterre Université > Paris Saint-Lazare

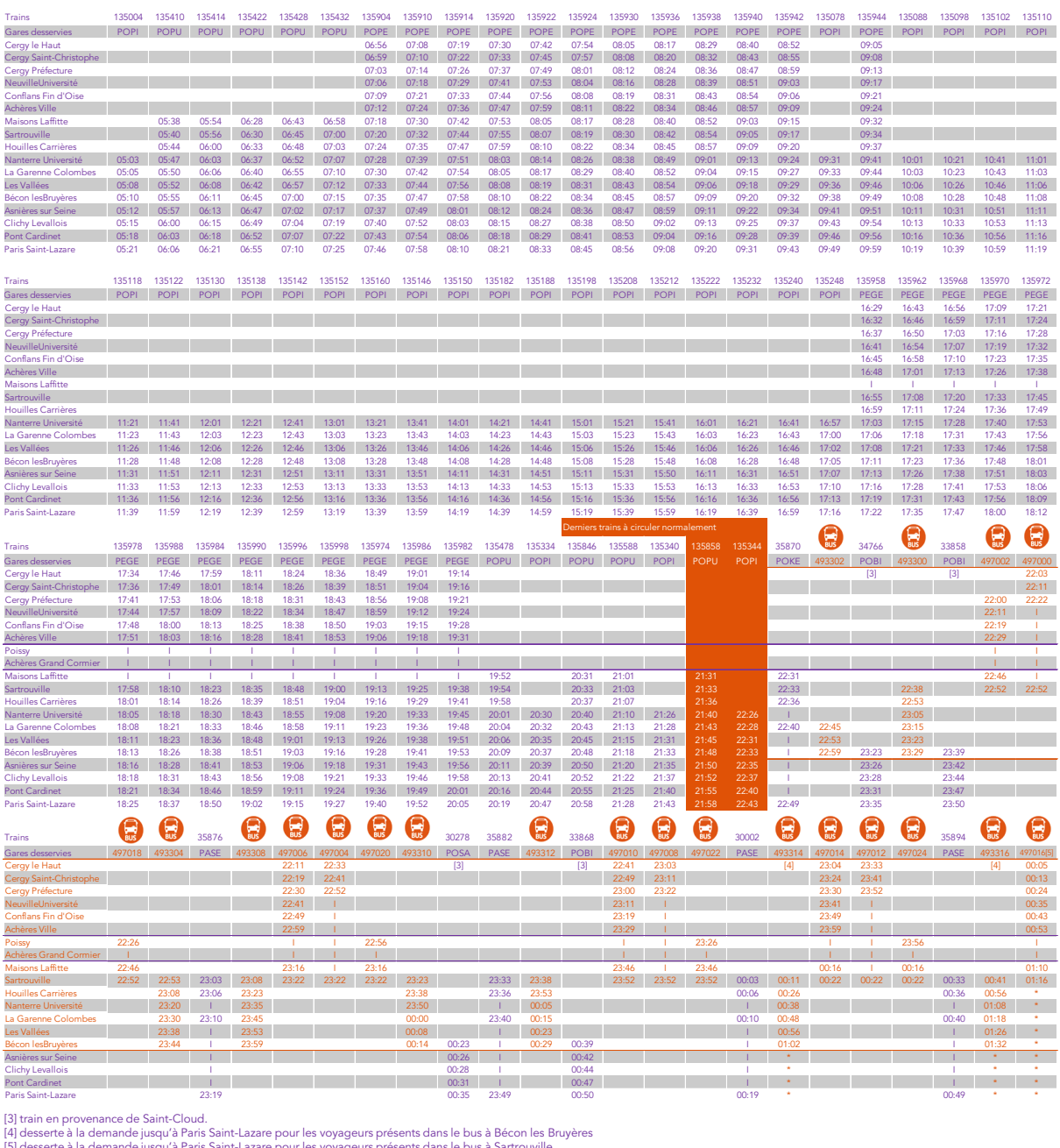

HORAIRES SUSCEPTIBLES D'ÊTRE MODIFIÉS LORS DES PÉRIODES DE TRAVAUX. TOUTES LES INFORMATIONS SONT DISPONIBLES SUR L'APPLI SNCF.

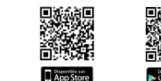

· transilien.com

S<sub>2</sub> L nord

Sauf SDF

- $\bullet$  Application SNCF :
- SMS pour les horaires transilien.com<br> **Application SNCF :** an temps réel : 4 10 20  $\overline{(\text{g.} \text{g.} \text{g.})}$ <br>
Stratuite sur App Store et envoyer au 4 10 20  $\overline{(\text{g.} \text{g.} \text{g.} \text{g.})}$ <br>
Gratuite sur App Store et envoyer au 4 10 20  $\overline{(\text{g$ départ
	- Numéro vert gratuit : 0805 700 805<br>(Appel gratuit depuis la plupart des postes fixes)
- $\bullet$  Numéro d'information : 36 58 (0,25€ TTC/min\*)<br>\*hors surcoût éventuel de votre opérateur
- Relations Clientèle SNCF Transilien<br>TSA 21262 75564 PARIS CEDEX 12
- $\begin{tabular}{ll} \bullet\ \textbf{Urgence SNCF Transilien:} \\ \textbf{Part éléphone au 31 17 ou par SMS au 31 177.} \\ \textbf{Ces numéros sont complémentines et ne  
substituent pas aux numéros de secours \\ habituels, ni à l'usage du signal d'alarm. \end{tabular}$

(Appels, SMS et numéros enregistrés même si<br>masqués, non surtaxés / prix sms de votre opérateur)

en 1970.<br>Dødsfall

n

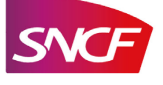